# Package 'multifluo'

July 12, 2018

Type Package Title Dealing with Several Images of a Same Object Constituted of Different Zones

Version 1.1

Date 2018-07-12

Author Caroline Peltier

Maintainer Caroline Peltier <caroline.peltier@agrosupdijon.fr>

Description Deals with several images of a same object, constituted of different zones. Each image constitutes a variable for a given pixel. The user can interactively select different zones of an image. Then, multivariate analysis (PCA) can be run in order to characterize the different selected zones, according to the different images. Hotelling (Hotelling, 1931, <doi:10.1214/aoms/1177732979>) and Srivastava (Srivastava, 2009, <doi:10.1016/j.jmva.2006.11.002>) tests can be run to detect multivariate differences between the zones.

License GPL-3

Imports ellipse, imager, grDevices, graphics,stats,utils,agricolae

RoxygenNote 6.0.1

NeedsCompilation no

Repository CRAN

Date/Publication 2018-07-12 13:30:02 UTC

# R topics documented:

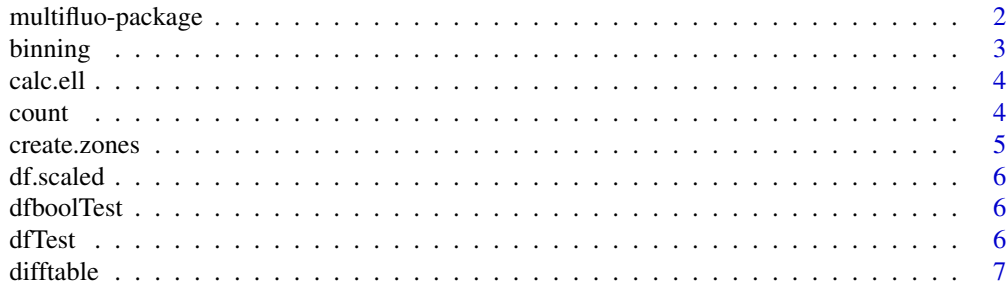

<span id="page-1-0"></span>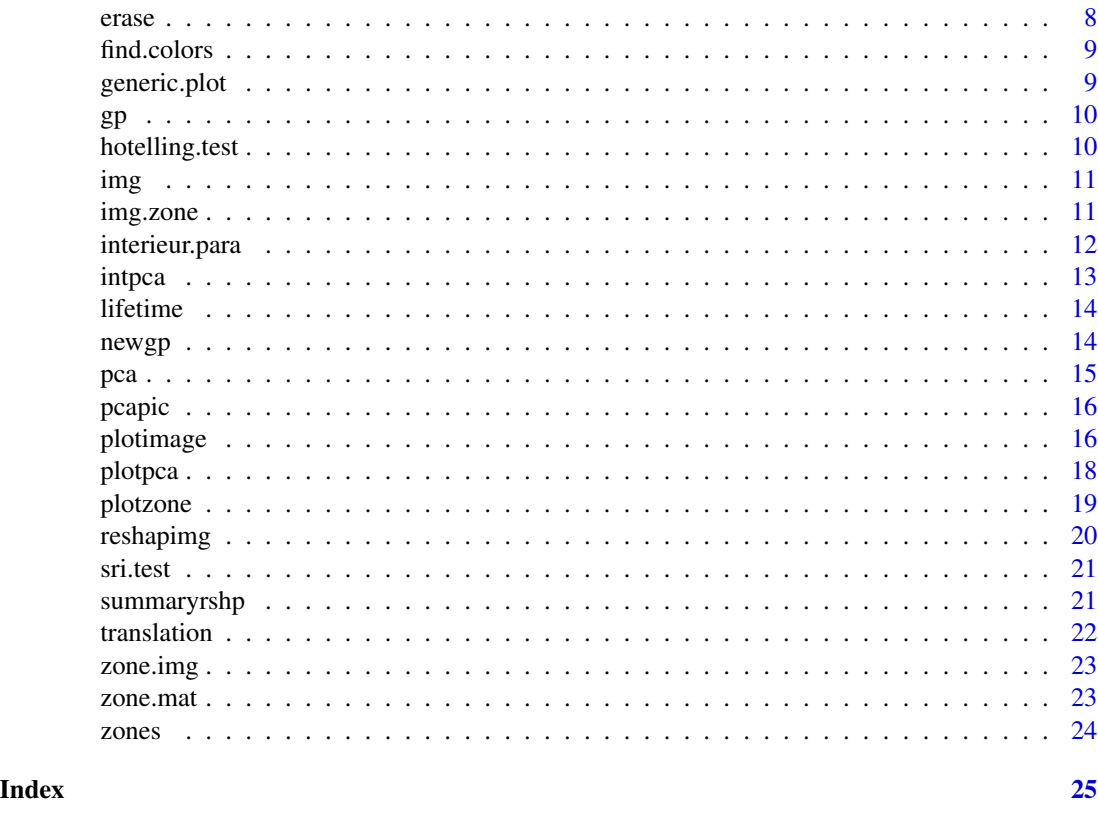

multifluo-package *Dealing with Several Images of a Same Object Constituted of Different Zones*

#### Description

Deals with several images of a same object, constituted of different zones. Each image constitutes a variable for a given pixel. The user can interactively select different zones of an image. Then, multivariate analysis (PCA) can be run in order to characterize the different selected zones, according to the different images. Hotelling (Hotelling, 1931, <doi:10.1214/aoms/1177732979>) and Srivastava (Srivastava, 2009, <doi:10.1016/j.jmva.2006.11.002>) tests can be run to detect multivariate differences between the zones.

#### Author(s)

Caroline Peltier

Maintainer: Caroline Peltier <caroline.peltier@agrosupdijon.fr>

#### See Also

[create.zones](#page-4-1)[,reshapimg](#page-19-1)[,plotimage](#page-15-1)

#### <span id="page-2-0"></span>binning 3

#### Examples

```
data(count)
count.img=plotimage(mat=count,lim=c(0,5000))
data(df.scaled)
resPCA=pca(data=df.scaled[,-1], zone="zone",pixel="pixel")
couleurs=find.colors(rownames(resPCA$IndivCoord))
plotpca(resPCA)
```
binning *Bins the pixels*

#### Description

Reduces the size of an image by binning the pixels.

#### Usage

```
binning(dataset, n.bin, fun = "mean")
```
#### Arguments

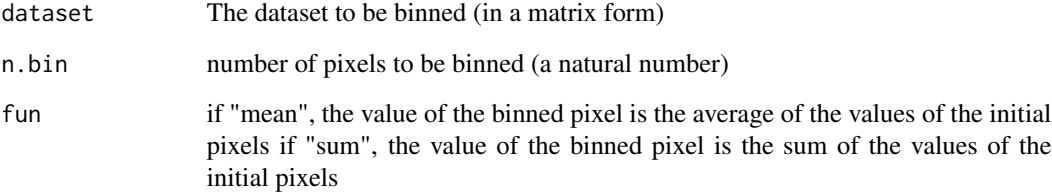

#### Value

The binned dataset

#### Examples

data(gp) binning(gp,2)

<span id="page-3-0"></span>

calculates the coordinates of agreement ellipses

#### Usage

calc.ell(sup.ind,vep,axes=c(1,2),conf=0.9,ell.t="bar",trt="zone",sup="pixel",calc="Chi")

#### Arguments

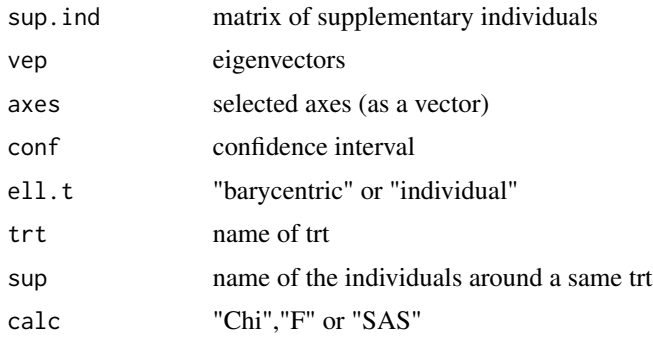

<span id="page-3-1"></span>count *count*

#### Description

Spermatozoa bulls were labelled with a fluorescence probe (Laurdan) and then observed with a microscop and its related software Symphotime. Three data were recorded per pixels: the counts of photons (indicating the number of photons perceived on this pixel after simulation),the lifetime of fluorescence (indicating the time of first perceived photon after stimulation) and the generalized polarization (indicating a ratio between a green-light simulation and a blue-light simulation) These matrices have as many rows as observed pixels in lines, and as many columns as observed pixels in columns. This specific data represents the count of photons per pixel.

#### Usage

data("count")

#### Format

A data frame with 203 lines on the following 204 columns.

#### <span id="page-4-0"></span>create.zones 5

#### See Also

[gp](#page-9-1)[,lifetime](#page-13-1)

#### Examples

data(count)

<span id="page-4-1"></span>create.zones *Creating a list of consecutive zones of images*

#### Description

Creates a list of consecutive zones of images, interactively (by pointing directely control points on an image) or manually (by entering coordinates of control points). The control points can describe either a rectangle (two diagonal points), a parallelogram(three consecutive points representing an angle of the parallelogram) or a circle (center of the circle, then a point of the circle).

#### Usage

create.zones(img=NULL,shape="rect",n.zones=NULL,interact=TRUE,pts=NULL,name.zones=NULL)

#### Arguments

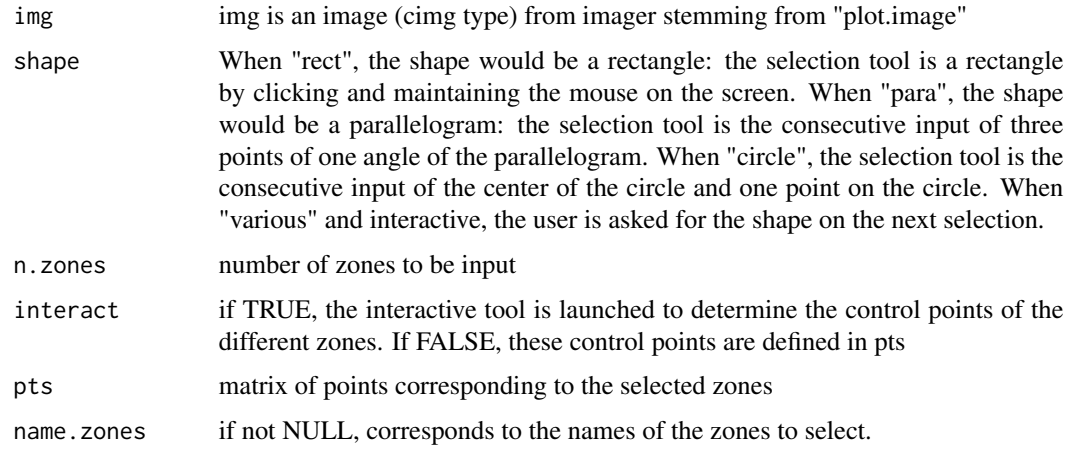

#### Value

A list containing as many component as the number of zones. Each component is also a list containing : the matrix of control points (pts), the name of the selected zone (name) and the name of the selected shape (shape) If "rect is chosen", pts contains the two points of the diagonal of the rectangle, If "para" is chosen, pts to the three points of the selected angle of the parallelogram If "circle" is chosen, pts contains the center of the circle and one point in the circle

<span id="page-5-0"></span>**6** detection of the state of the state of the state of the state of the state of the state of the state of the state of the state of the state of the state of the state of the state of the state of the state of the state

#### See Also

[plotzone,](#page-18-1) [plotimage](#page-15-1)

#### Examples

```
data(zone.mat)
zones=create.zones(pts=zone.mat,shape="para",interact=FALSE)
data(count)
```

```
img=plotimage(count,lim=c(1000,4000),m=count>1000)
zonesRect=create.zones(img,shape="rect",n.zones=3)
zonesPara=create.zones(img,shape="para",n.zones=3)
zonesCircle=create.zones(img,shape="circle",n.zones=3)
zonesVarious=create.zones(img,shape="various",n.zones=3)
```
df.scaled *df.scaled*

#### Description

Example of data.frame required for the PCA (see [pca\)](#page-14-1)

#### Examples

data(df.scaled) ## maybe str(df.scaled) ; plot(df.scaled) ...

dfboolTest *dfboolTest*

#### Description

Reshaped dataset with the boolean option (return.bool=TRUE)

dfTest *dfTest*

#### Description

reshaped dataframe with lifetime maximised at 8

<span id="page-6-1"></span><span id="page-6-0"></span>

Built a table crossing modalities of a trestmanet variable about multivariate differences

#### Usage

difftable(mat,vep=NULL,axes=c(1,2),var.col=NULL,trt="zone",test="hotelling")

#### Arguments

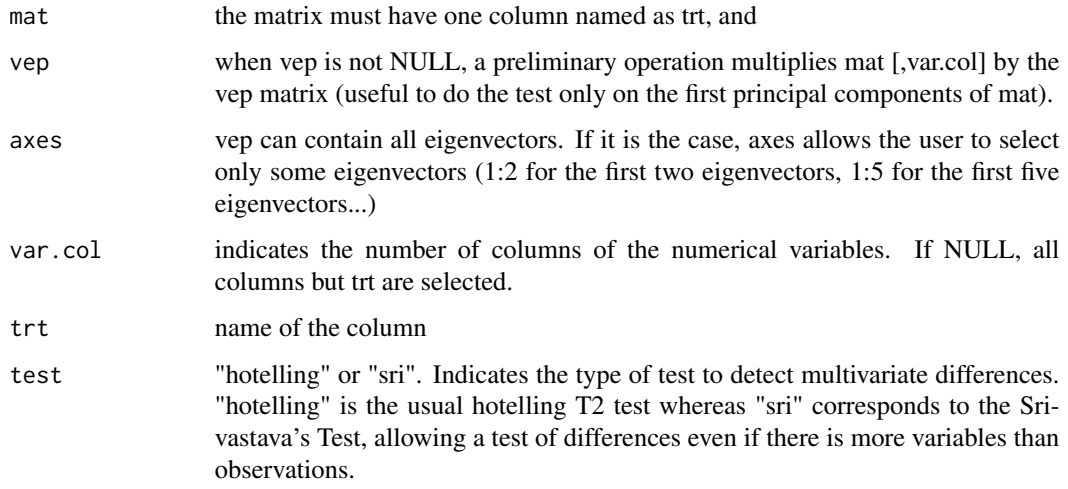

#### Value

A table containing the p-values is returned.

#### See Also

[hotelling.test,](#page-9-2) [sri.test](#page-20-1)

#### Examples

```
data(df.scaled)
difftable(df.scaled[,-5],trt="zone")
```
<span id="page-7-1"></span><span id="page-7-0"></span>erase *Eraser*

#### Description

Suppresses a zone (determined on an image) from a given selection stemming from a zone image

#### Usage

```
erase(zone.img, img, interact = TRUE, shape = "rect", pts = NULL)
```
#### Arguments

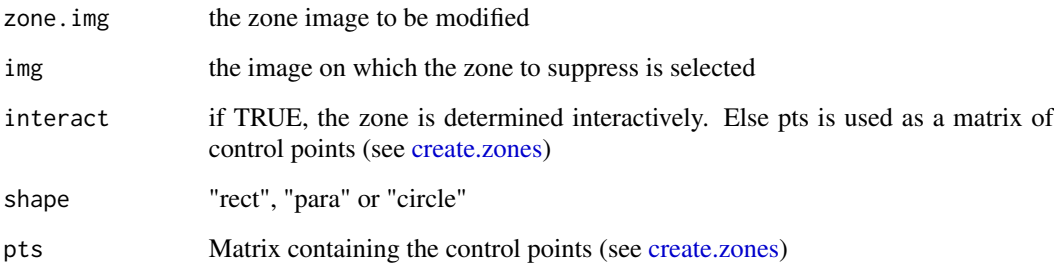

#### Value

returned a zone image without the selected zone

#### See Also

[img.zone,](#page-10-1)[plotimage](#page-15-1)

#### Examples

```
data(zone.img)
plotimage(zone.img,z=TRUE)
data(img)
zone.img2=erase(zone.img,img,interact=TRUE,shape="rect")
plotimage(zone.img2,z=TRUE)
```
<span id="page-8-0"></span>find.colors *find.colors*

#### Description

Finds different colors for a corresponding to the first character of each value of a vector.

#### Usage

find.colors(vect, color = NULL)

#### Arguments

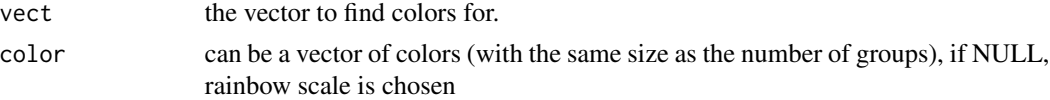

#### Value

vector of colors related to vect

#### Examples

find.colors(c("V1","V3","R22"))

generic.plot *generic.plot*

#### Description

Plots

#### Usage

```
generic.plot(type = "R", width = 7, height = 7, name = "output", CALLFUN = NULL)
```
#### Arguments

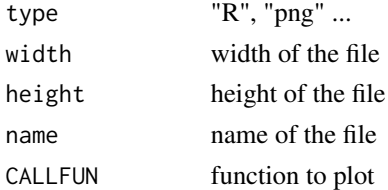

#### <span id="page-9-1"></span><span id="page-9-0"></span>gp *gp*

#### Description

Spermatozoa bulls were labelled with a fluorescence probe (Laurdan) and then observed with a microscop and its related software Symphotime. Three data were recorded per pixels: the counts of photons (indicating the number of photons perceived on this pixel after simulation),the lifetime of fluorescence (indicating the time of first perceived photon after stimulation) and the generalized polarization (indicating a ratio between a green-light simulation and a blue-light simulation) These matrices have as many rows as observed pixels in lines, and as many columns as observed pixels in columns. This specific data represents the Generalized polarization data

#### Usage

data("gp")

#### See Also

[count](#page-3-1)[,lifetime](#page-13-1)

#### Examples

data(gp)

<span id="page-9-2"></span>hotelling.test *Hotelling's T2 Test*

#### Description

Tests multivariate differences between two samples with Hotelling's T2 Test

#### Usage

```
hotelling.test(matx, maty)
```
#### Arguments

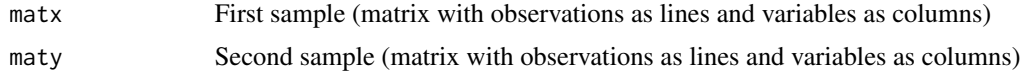

#### Value

Returns a list containing the stat and the p-value

<span id="page-10-0"></span>img the contract of the contract of the contract of the contract of the contract of the contract of the contract of the contract of the contract of the contract of the contract of the contract of the contract of the contra

#### References

Hotelling, H. (1931). "The generalization of Student's ratio." Annals of Mathematical Statistics 2. (3): 360 378

#### See Also

[difftable](#page-6-1)[,sri.test](#page-20-1)

#### Examples

```
A=matrix(rnorm(13.15),13,15)
B=matrix(rnorm(13.15),13,15)
hotelling.test(A,B)
```
img *img*

#### Description

An example of image based on the data(count)

#### Examples

data(img)

<span id="page-10-1"></span>img.zone *Converts a zone object (point list) into a matrix*

#### Description

Converts a zone object (point list) into a matrix : each pixel is attributed to a zone. This matrix can also be plotted with [plotimage.](#page-15-1) This matrix is to be related to the other image matrices, for example in the [reshapimg](#page-19-1) function, to be used in [pca.](#page-14-1)

#### Usage

img.zone(zone,d=NULL,mask=NULL,edge.only=NULL,wo.edge=NULL,graph=FALSE,img=NULL,lim=30)

#### <span id="page-11-0"></span>Arguments

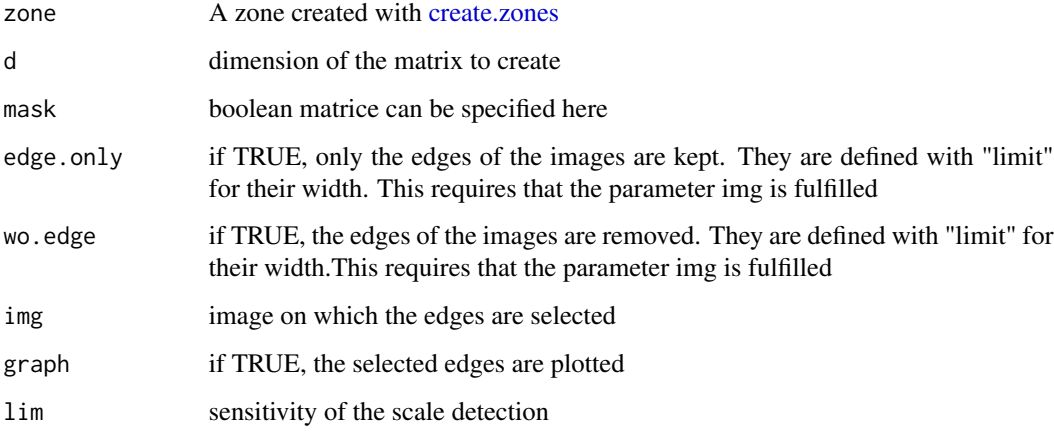

#### Value

Zone object (with control points) is given as a matrix /image

#### See Also

[create.zones,](#page-4-1) [plotzone,](#page-18-1)[reshapimg,](#page-19-1)[erase,](#page-7-1)[plotimage](#page-15-1)

#### Examples

```
data(zones)
data(count)
zone.imgRect=img.zone(zone=zones,d=dim(count))
plotimage(mat=zone.imgRect,z=T)
```
interieur.para *interieur.para*

#### Description

Detects if a point is inside a given paralellogram

#### Usage

```
interieur.para(x, y, xOrigine, yOrigine, xA, yA, xB = NA, yB = NA, shape = "para")
```
#### <span id="page-12-0"></span>intpca and the contract of the contract of the contract of the contract of the contract of the contract of the contract of the contract of the contract of the contract of the contract of the contract of the contract of the

### Arguments

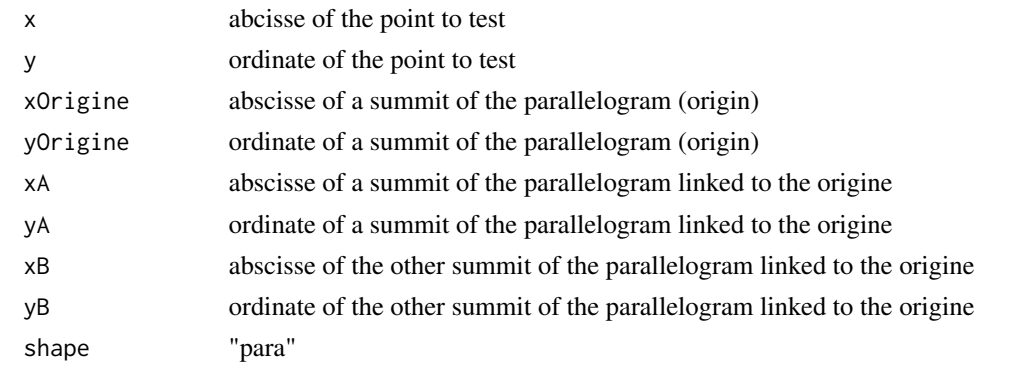

intpca *internal pca*

# Description

runs pca

#### Usage

intpca(vars,ind,map="b",si=NULL,ic=NULL,sic=NULL,ell=NULL,seg=NULL,epd=NULL,x="",y="")

### Arguments

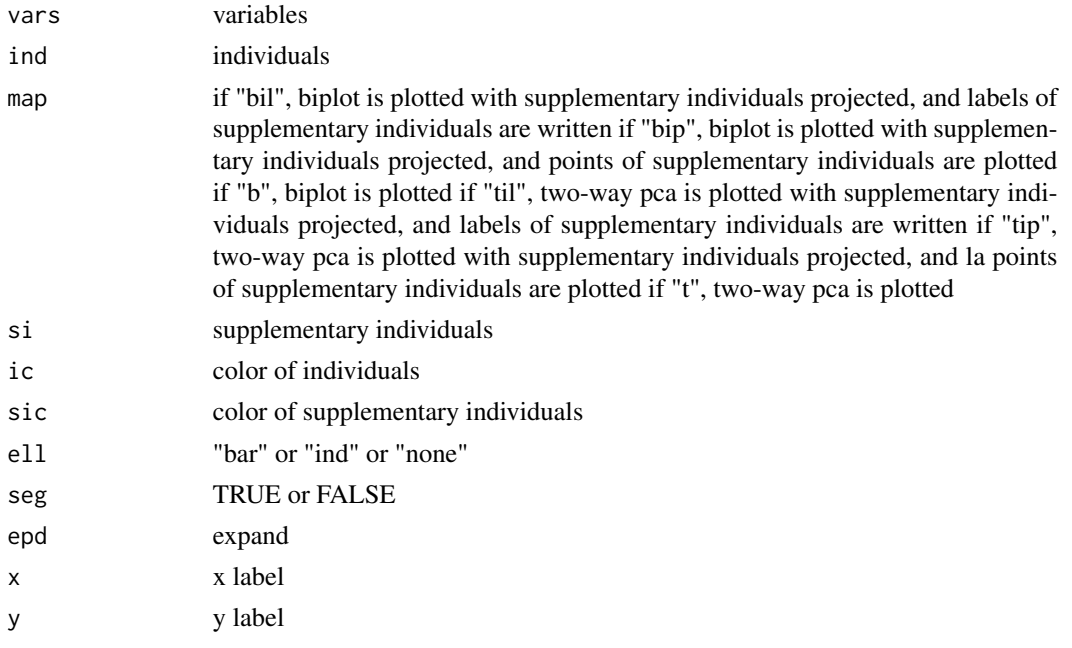

<span id="page-13-1"></span><span id="page-13-0"></span>lifetime *lifetime*

#### Description

Spermatozoa bulls were labelled with a fluorescence probe (Laurdan) and then observed with a microscop and its related software Symphotime. Three data were recorded per pixels: the counts of photons (indicating the number of photons perceived on this pixel after simulation),the lifetime of fluorescence (indicating the time of first perceived photon after stimulation) and the generalized polarization (indicating a ratio between a green-light simulation and a blue-light simulation) These matrices have as many rows as observed pixels in lines, and as many columns as observed pixels in columns. This specific data represents the lifetime data

#### Usage

data("lifetime")

#### See Also

[gp](#page-9-1)[,count](#page-3-1)

#### Examples

data(lifetime)

newgp *Translated Generalized Polarization Data*

#### Description

This matrix represents the translated gp data

#### See Also

[gp](#page-9-1)

#### Examples

data(newgp)

<span id="page-14-1"></span><span id="page-14-0"></span>pca *pca*

#### Description

Calculates Principal Component Analysis with agreement ellipses

#### Usage

pca(data, zone = "zone", pixel = NULL)

#### Arguments

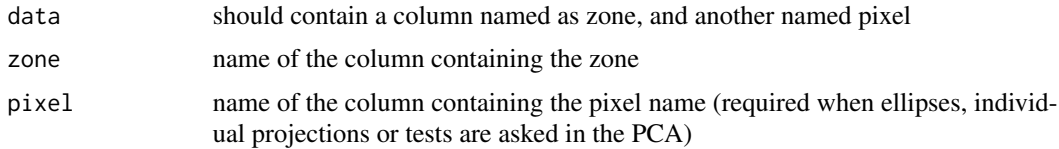

#### Value

A list containing

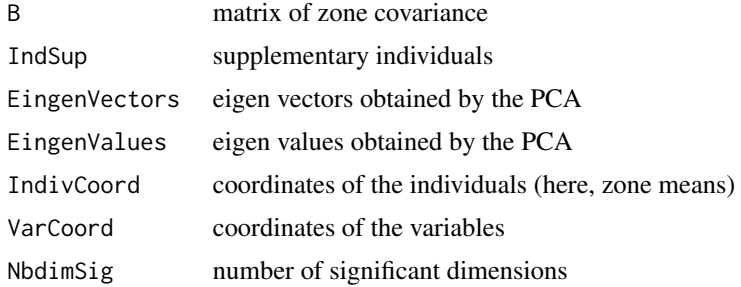

#### References

Peltier, C., Visalli, M. and Schlich, P. (2015), Canonical Variate Analysis of Sensory Profiling Data. J Sens Stud, 30: 316 328. doi:10.1111/joss.12160

#### See Also

#### [plotpca](#page-17-1) [reshapimg](#page-19-1)

#### Examples

```
data(df.scaled)
resPCA=pca(data=df.scaled[,-1], zone="zone",pixel="pixel")
```
<span id="page-15-0"></span>

This function returns a picture where each pixel value corresponds to its coordinate on the first component of PCA (not scaled)

#### Usage

pcapic(dfbool,  $d = c(203, 204)$ ,  $lim = NULL$ )

#### Arguments

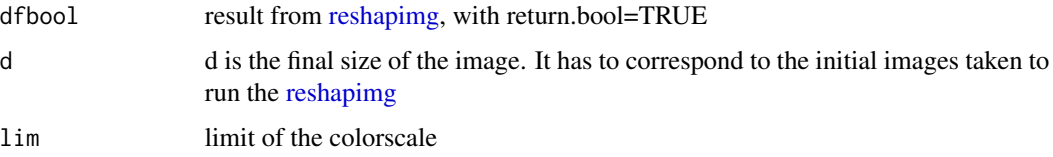

#### Value

Returns the resulted matrix with d dimensions, and plots the image with pca.

#### See Also

#### [reshapimg](#page-19-1)

#### Examples

```
data(dfboolTest)
pcapic(dfbool=dfboolTest,lim=c(-1,1))
```
<span id="page-15-1"></span>plotimage *Plotting an image*

#### Description

Plots an image with its colorscale.

#### Usage

```
plotimage(mat,lim=NULL,nc=1000,m=NULL,z=FALSE,add=FALSE,cols="rainbow",lc=c(0,0.7),p="l")
```
#### <span id="page-16-0"></span>plotimage the contract of the contract of the contract of the contract of the contract of the contract of the contract of the contract of the contract of the contract of the contract of the contract of the contract of the

#### Arguments

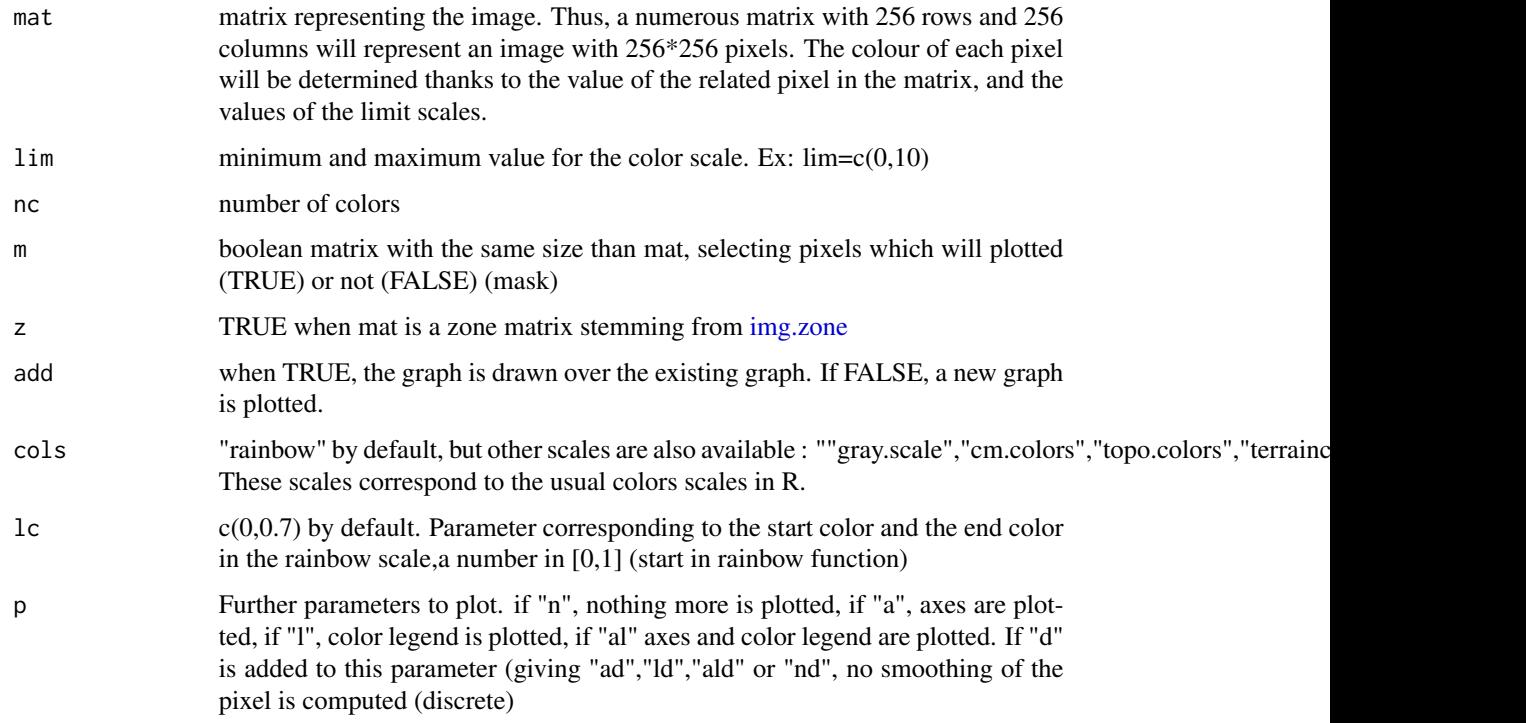

#### Value

Returns the created image as a cimg (type cimg from the imager package)

#### Examples

```
data(lifetime)
data(count)
data(gp)
count.img=plotimage(mat=count,lim=c(0,5000))
# with m
```

```
count.img=plotimage(mat=count,lim=c(1000,4000),m=count>1000)
plotimage(mat=lifetime,lim=c(2.8,3.5))
gp.img=plotimage(mat=gp,lim=c(-0.2,0.8))
```
#### #add

```
resT=plotimage(mat=lifetime,lim=c(2.8,3.5),m=count>1000)
resGP=plotimage(mat=gp,lim=c(2.8,3.5),add=TRUE)
```
<span id="page-17-1"></span><span id="page-17-0"></span>

Plots the Principal Component Analysis from the pca function, and custumizes the output with

#### Usage

plotpca(x,map="b",n="a",l=0.05,col=NULL,calc="Chi",epd=NULL,et="bar",dif="n",dax="all")

### Arguments

![](_page_17_Picture_142.jpeg)

#### <span id="page-18-0"></span>plotzone and the state of the state of the state of the state of the state of the state of the state of the state of the state of the state of the state of the state of the state of the state of the state of the state of t

#### Examples

```
data(df.scaled)
resPCA=pca(data=df.scaled[,-1], zone="zone",pixel="pixel")
couleurs=find.colors(rownames(resPCA$IndivCoord))
plotpca(x=resPCA)
```
<span id="page-18-1"></span>plotzone *Plotting the different selected zones on an image*

#### Description

plots the different selected zones on an image

#### Usage

plotzone(zone,name = FALSE,dim.img=NULL,d=200,cex=1,col="black",main="Zone",lwd=1)

#### Arguments

![](_page_18_Picture_118.jpeg)

#### See Also

[create.zones;](#page-4-1) [img.zone](#page-10-1)

#### Examples

data(zones) plotzone(zones)

<span id="page-19-1"></span><span id="page-19-0"></span>reshapimg *Reshape image matrices as one sigle dataframe (useful to pca, for example)*

#### Description

Reshapes a list of (numeric) image matrices, and a zone matrix related to one set of images, in order to obtain a dataframe, with each line corresponding to one pixel and each matrix corresponding to one single column.

#### Usage

reshapimg(zone.img,list.img,list.bool=NULL,reduction=TRUE,return.bool=FALSE,name.img=NULL)

#### Arguments

![](_page_19_Picture_136.jpeg)

#### Value

The resulting data contains one column containing the zone, and then as many columns as components in list.img. The names of columns can correspond to the name.img vector (default), or to the names of the matrices in list.mat, else it will be Var1, Var2,...

#### See Also

[img.zone,](#page-10-1)[pca](#page-14-1)[,create.zones](#page-4-1)[,summaryrshp](#page-20-2)

#### Examples

```
data(count)
data(newgp)
data(lifetime)
data(zone.img)
```
df37A=reshapimg(zone.img,list(count,lifetime,newgp),name.img=c("Count","Lifetime","GP"))

<span id="page-20-1"></span><span id="page-20-0"></span>

Tests multivariate differences between two samples with Srivastava's Test

#### Usage

sri.test(matx, maty)

#### Arguments

![](_page_20_Picture_109.jpeg)

#### Value

a list containing the p-value and the statistique (corresponding to T1 in the Srivastava's paper)

#### References

M. S. Srivastava and M. Du. A test for the mean vector with fewer observations than the dimension.Journal of Multivariate Analysis , 99(3):386 402, Mar. 2008.

#### See Also

[difftable](#page-6-1)[,hotelling.test](#page-9-2)

#### Examples

```
A=matrix(rnorm(13.15),13,15)
B=matrix(rnorm(13.15),13,15)
sri.test(A,B)
```
<span id="page-20-2"></span>summaryrshp *Summarizing reshaped data*

#### Description

Gives natural statistics (number of observations, average, standard deviations) for each variable and each zones. ANOVA of the model "variable~zone" is run, and difference tests are computed to find groups.

#### <span id="page-21-0"></span>Usage

summaryrshp(rshp, test = "hsd",  $p.add = "none", alpha = 0.05)$ 

#### Arguments

![](_page_21_Picture_134.jpeg)

#### Value

Returns a list containing, for each variable: the results of the ANOVA; the summary of the variable; and the usual statistics by zones (n,average, sd,group)

#### See Also

[reshapimg](#page-19-1)

#### Examples

data(df.scaled) summaryrshp(df.scaled)

translation *Translation of the data*

#### Description

Sometimes, a slight shift exists between two images of the same sample. This function allows them to be superimposed. The shift can be determined with a vector by entering its coordinates; or interactively by clicking on a specific point on a first image, and its corresponding point on the second image)

#### Usage

```
translation(dtt,dtc=NULL,x,y,interact="none",dtt.lim=NULL,dtc.lim=NULL,n.around=c(5,5))
```
#### Arguments

![](_page_21_Picture_135.jpeg)

<span id="page-22-0"></span>zone.img 23

![](_page_22_Picture_131.jpeg)

#### Value

The function returns a list containing the translated data ("data") and the vector of translation ("translation")

#### Examples

```
data(gp)
data(count)
GP37Anew=translation(dtt=gp,dtc=count,interact=TRUE,dtt.lim=c(-0.4,0.8),dtc.lim=c(1000,4000))
GP37Anew=translation(gp,x=7,y=-3)$data
```
zone.img *Zone image*

#### Description

Example of image zone stemming from [zones](#page-23-1)

#### Examples

data(zone.img)

zone.mat *Zones as matrix*

#### Description

Example of zones as a matrix

#### Examples

data(zone.mat)

<span id="page-23-1"></span><span id="page-23-0"></span>

Example of control points for zones

# Usage

data("zones")

#### Examples

data(zones)

# <span id="page-24-0"></span>Index

∗Topic \textasciitildekwd1 pca, [15](#page-14-0) ∗Topic \textasciitildekwd2 pca, [15](#page-14-0) ∗Topic datasets count, [4](#page-3-0) df.scaled, [6](#page-5-0) gp, [10](#page-9-0) lifetime, [14](#page-13-0) zone.mat, [23](#page-22-0) ∗Topic package multifluo-package, [2](#page-1-0) binning, [3](#page-2-0) calc.ell, [4](#page-3-0) count, [4,](#page-3-0) *[10](#page-9-0)*, *[14](#page-13-0)* create.zones, *[2](#page-1-0)*, [5,](#page-4-0) *[8](#page-7-0)*, *[12](#page-11-0)*, *[19,](#page-18-0) [20](#page-19-0)* df.scaled, [6](#page-5-0) dfboolTest, [6](#page-5-0) dfTest, [6](#page-5-0) difftable, [7,](#page-6-0) *[11](#page-10-0)*, *[21](#page-20-0)* erase, [8,](#page-7-0) *[12](#page-11-0)* find.colors, [9](#page-8-0) generic.plot, [9](#page-8-0) gp, *[5](#page-4-0)*, [10,](#page-9-0) *[14](#page-13-0)* hotelling.test, *[7](#page-6-0)*, [10,](#page-9-0) *[21](#page-20-0)* img, [11](#page-10-0) img.zone, *[8](#page-7-0)*, [11,](#page-10-0) *[17](#page-16-0)*, *[19,](#page-18-0) [20](#page-19-0)* interieur.para, [12](#page-11-0) intpca, [13](#page-12-0) lifetime, *[5](#page-4-0)*, *[10](#page-9-0)*, [14](#page-13-0) multifluo *(*multifluo-package*)*, [2](#page-1-0) multifluo-package, [2](#page-1-0) newgp, [14](#page-13-0) pca, *[6](#page-5-0)*, *[11](#page-10-0)*, [15,](#page-14-0) *[18](#page-17-0)*, *[20](#page-19-0)* pcapic, [16](#page-15-0) plotimage, *[2](#page-1-0)*, *[6](#page-5-0)*, *[8](#page-7-0)*, *[11,](#page-10-0) [12](#page-11-0)*, [16](#page-15-0) plotpca, *[15](#page-14-0)*, [18](#page-17-0) plotzone, *[6](#page-5-0)*, *[12](#page-11-0)*, [19](#page-18-0) reshapimg, *[2](#page-1-0)*, *[11,](#page-10-0) [12](#page-11-0)*, *[15,](#page-14-0) [16](#page-15-0)*, [20,](#page-19-0) *[22](#page-21-0)* sri.test, *[7](#page-6-0)*, *[11](#page-10-0)*, [21](#page-20-0) summaryrshp, *[20](#page-19-0)*, [21](#page-20-0) translation, [22](#page-21-0) zone.img, [23](#page-22-0) zone.mat, [23](#page-22-0) zones, *[23](#page-22-0)*, [24](#page-23-0)